## **LABORATORIJSKE VJEŽBE IZ DIGITALNE LOGIKE/ PROGRAMIRLJIVIH LOGIČKIH UPRAVLJAČA**

## **PROGRAMIRANJE FUNKCIJE ASTABILA NA micro:bit-u**

## **Zadaća vježbe:**

- 1. Otvoriti editor za programiranje micro:bit -a [\(https://makecode.microbit.org\)](https://makecode.microbit.org/) Kreirati novi projekt "Astabil".
- 2. Realizirati program sljedeće funkcije:

programirati micro:bit kao astabil da izmjenjuje signale na pinovima p0 i p1 u željenom ritmu, a da se promjena prikazuje i na zaslonu microbita.

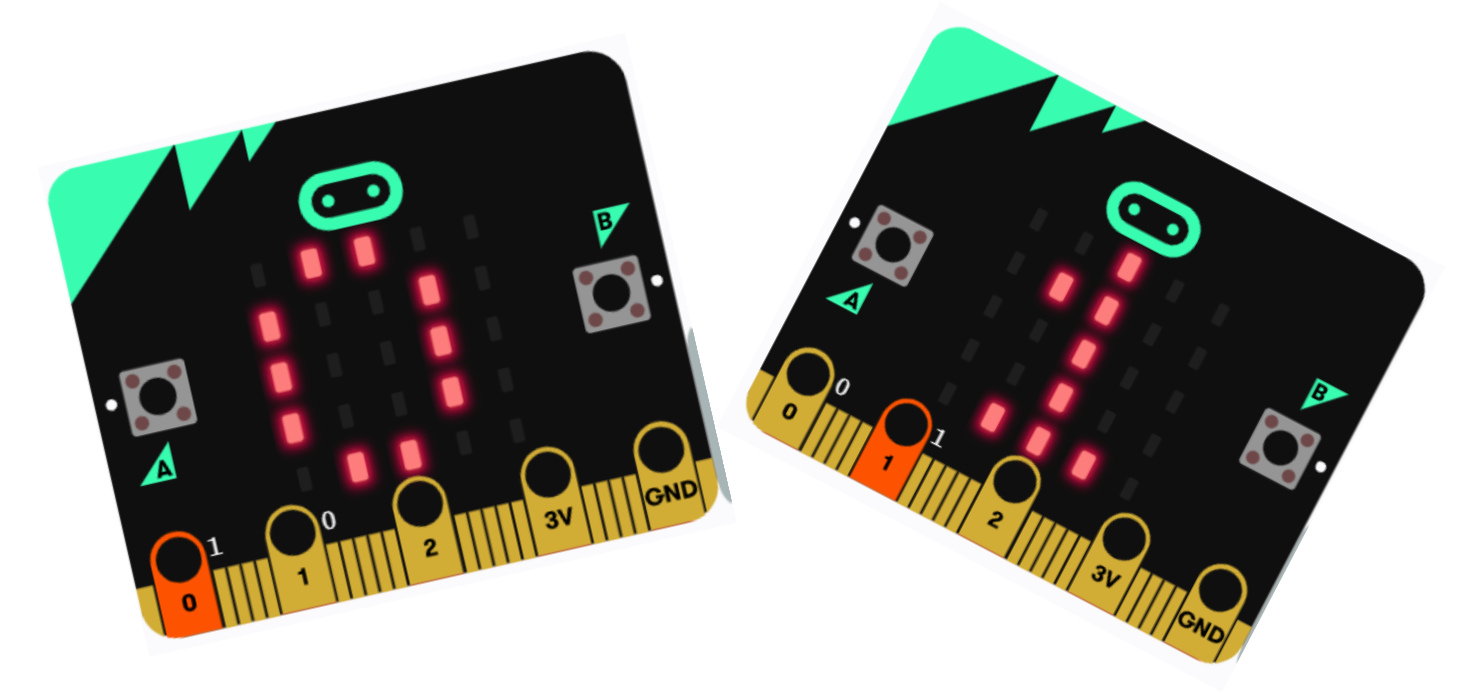

- 3. Mijenjati radni ciklus (50%, 20%, 80%) te prikaz na zaslonu micro:bit-a.
- 4. Program ispisati u programskim jezicima JavaScript, Python i blokovski.
- 5. Objasniti sve korake programa.